# **Análise de Aquisição de Solicitações (CCESU060)**

Esta documentação é válida para a versão 7.3 do Consistem ERP.

Confira outras versões: [Análise de Aquisição de Solicitações \(v.7.1\) \(CCESU060\)](https://centraldeajuda.consistem.com.br/pages/viewpage.action?pageId=317237707) |

## **Pré-Requisitos**

Não há.

### **Acesso**

Módulo: Entradas - Compras - E-Procurement

Grupo: Solicitação

## **Visão Geral**

O objetivo deste programa é visualizar os itens das solicitações pendentes, com opções de ação para dar continuidade ao processo de compra.

#### Importante

A quantidade que será atendida do item de solicitação pode ser limitada conforme configurações efetuadas na aba **Solicitação** do programa [Configuraçã](https://centraldeajuda.consistem.com.br/pages/viewpage.action?pageId=102867370) [o de Compras - E-Procurement \(CCESU000\):](https://centraldeajuda.consistem.com.br/pages/viewpage.action?pageId=102867370)

- Controla quantidade de compra além do solicitado: caso esteja configurado como Sim não permitirá gerar pedidos além do percentual de tolerância da quantidade de compra além do solicitado informado.

- % de tolerância da quantidade de compra além do solicitado: será aplicado na conta do percentual de tolerância.

- Controla cancelamento (pelo comprador) da quantidade solicitada: caso esteja como Sim não permitirá que o comprador cancele solicitações além do percentual de tolerância de cancelamento da quantidade solicitada informado.

- % Tolerância de cancelamento da quantidade solicitada: será aplicado na conta do percentual de tolerância.

#### Importante

Caso não haja perfil de comprador cadastrado para o usuário logado, não será permitido o acesso a este programa.

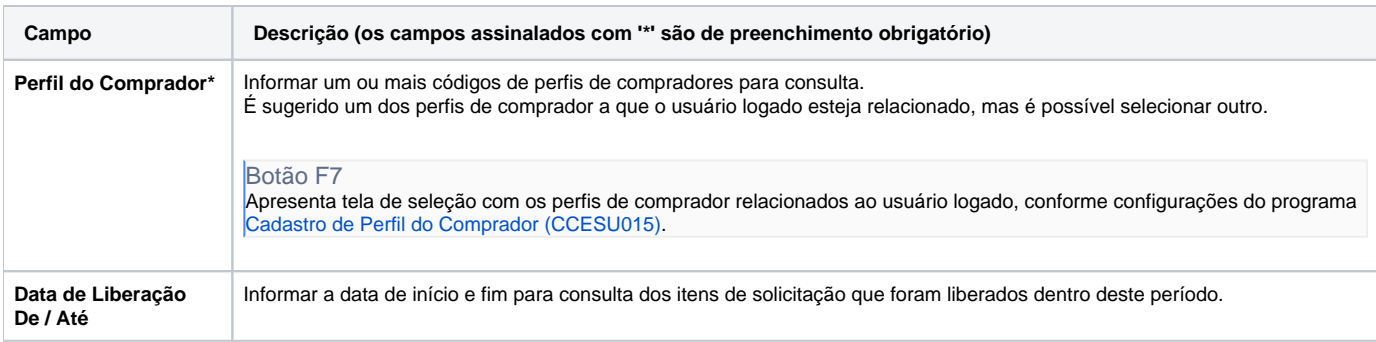

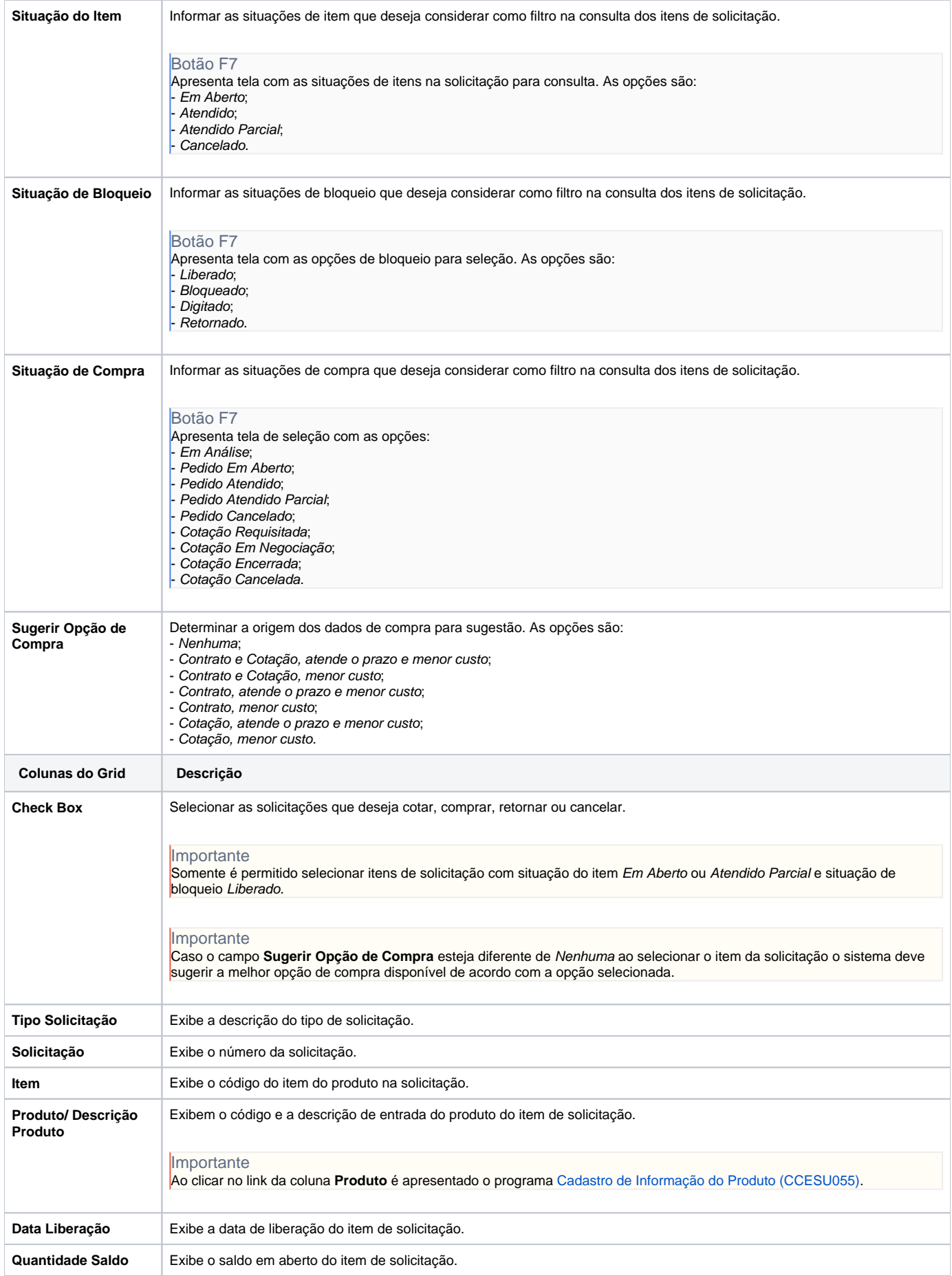

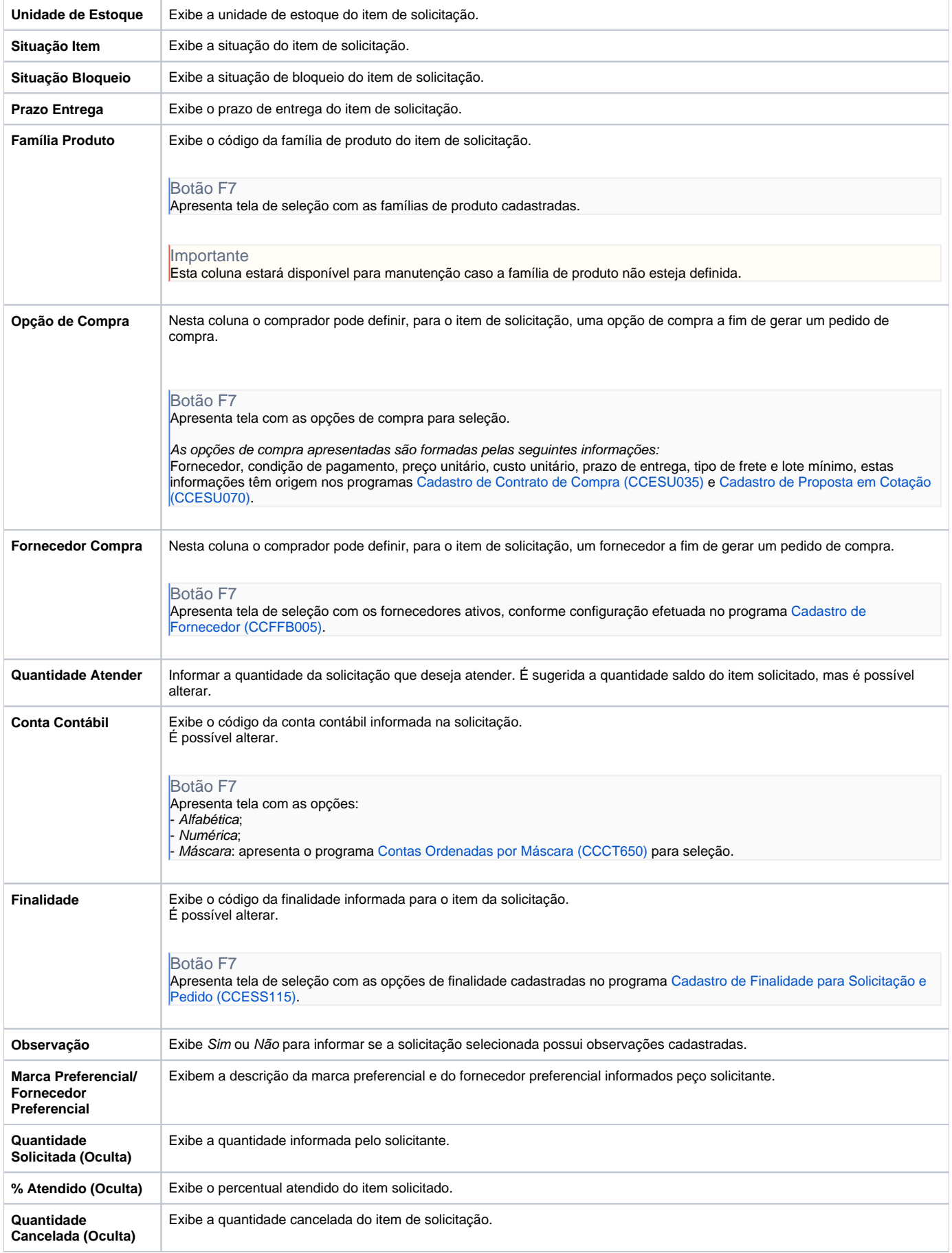

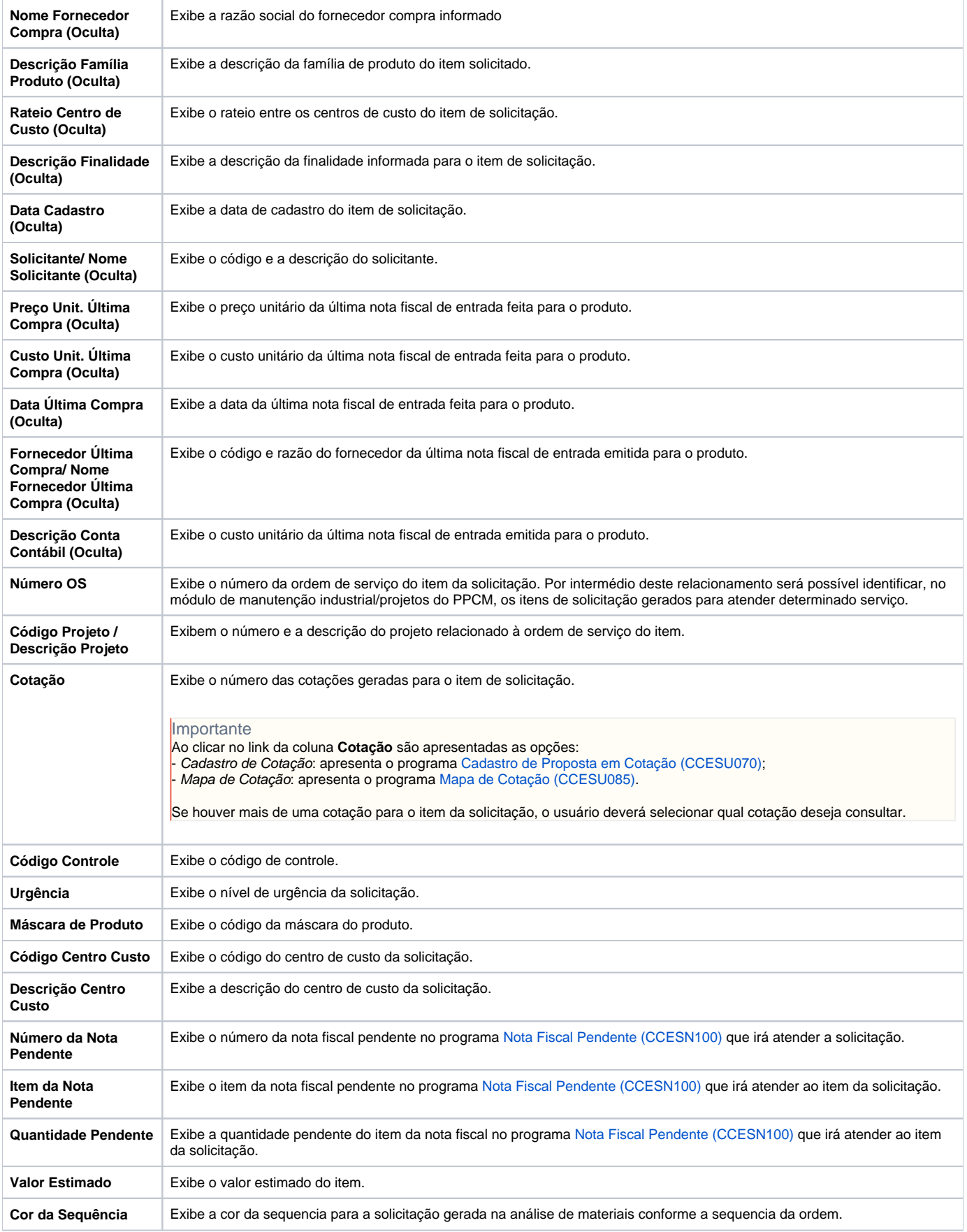

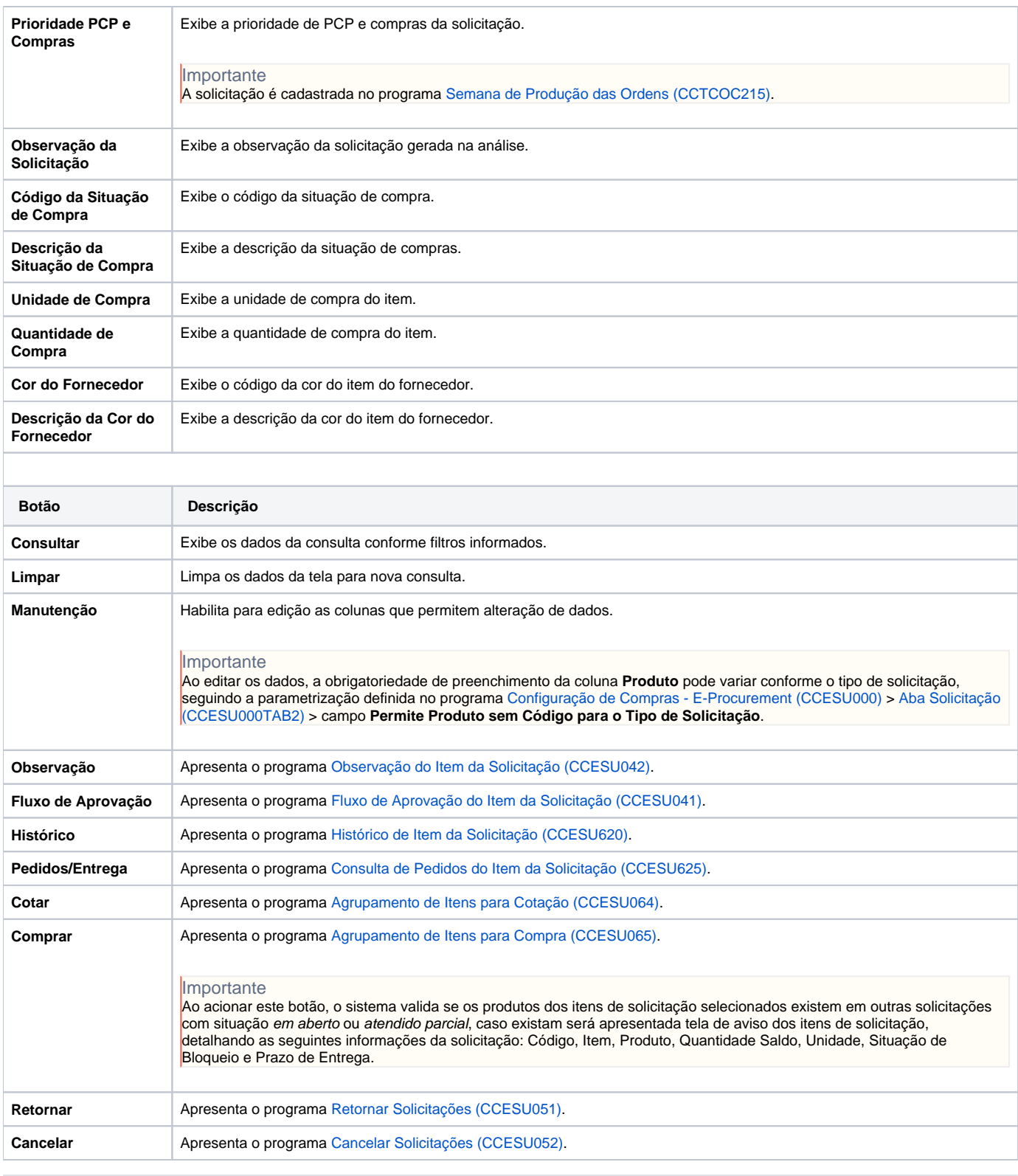

**Processos Relacionados**

[Informar manualmente dados para geração de pedido de compra](https://centraldeajuda.consistem.com.br/pages/viewpage.action?pageId=2049522)

[Comprar itens solicitados com opção de compra](https://centraldeajuda.consistem.com.br/pages/viewpage.action?pageId=2049524)

[Cotar itens solicitados](https://centraldeajuda.consistem.com.br/display/BDC/Cotar+itens+solicitados)

Atenção

As descrições das principais funcionalidades do sistema estão disponíveis na documentação do [Consistem ERP Componentes.](http://centraldeajuda.consistem.com.br/pages/viewpage.action?pageId=56295436) A utilização incorreta deste programa pode ocasionar problemas no funcionamento do sistema e nas integrações entre módulos.

Exportar PDF

Esse conteúdo foi útil?

Sim Não